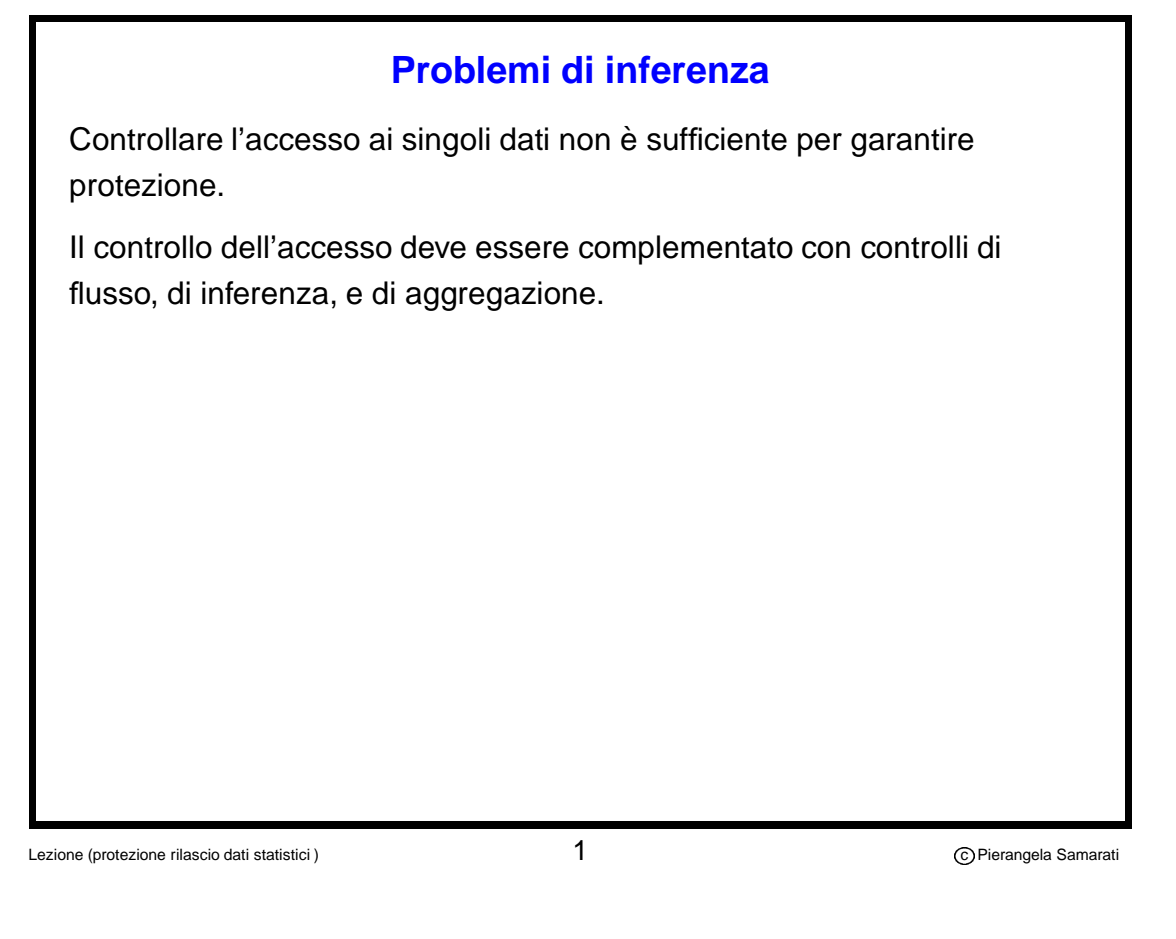

### **Controlli di flusso**

Controllano i flussi di informazioni causati da esecuzione di programmi per assicurarsi che informazione non sia scritta in oggetti meno protetti di quelli da cui è stata letta.

Es., "**if** x=0 **then** z:=false **else** z:= true" fa fluire informazione da x a z.

- Classi statiche: classi fisse di accesso associate agli oggetti e istruzioni bloccate se provocano flusso improprio
- Classi dinamiche: la classe di accesso associata a un oggetto è il least upper bound della classe degli oggetti che fanno fluire informazione nell'oggetto

Controlli di flusso possono essere effettuati a

- Tempo di compilazione
- Run time

#### **Controlli di inferenza**

La correlazione esistente fra le informazioni può permettere agli utenti di inferire dati sensibili da dati non sensibili a loro rilasciati.

Esiste un canale di inferenza da un insieme di dati X a un insieme di dati Y ( $X \to Y$ ) se conoscendo X posso sapere il valore di Y (inferenza certa) o ridurre la mia incertezza su questo.

Es., Livello di occupazione e specializzazione possono fare inferire lo stipendio di un impiegato

Sapendo se uno studente ha una borsa di studio posso inferire qualcosa sulla sua media o livello economico

Per proteggere da canali di inferenza ogni insieme di dati X deve essere protetto almeno quanto tutti i dati Y che possono essere inferiti da X.

Inferenza spesso modellata in basi di dati multilivello  $\Rightarrow$  la classificazione di X deve dominare quella di  $Y$ 

Lezione (protezione rilascio dati statistici ) 3

Pierangela Samarati

# **Determinazione delle classificazione di informazione**

Deve tenere in considerazione

- $\bullet\,$  inferenza: Se  $Y$  può essere dedotto da  $x_1,\ldots,x_n$ , allora  $\ldots$ ,  $\lambda(\mathbf{x}_n)$   $>$   $\lambda(\mathsf{Y})$
- associazione: la classe di più attributi deve avere almeno una certa classificazione (più alta di quella degli attributi singolarmente presi). Esempio non voglio che l'associazione fra nome e salario sia nota a soggetti sotto il livello C. lub $\{$ lambda $($ nome $),$   $\lambda($ salario $))\}\geq \mathsf{C}$
- aggregazione: la aggregazione di certe informazioni ha una classe più alta di quella dei singoli attributi singolarmente presi. Es., il numero di telefono di un impiegato (qualsiasi) è pubblico ma la lista dei telefoni è protetta.

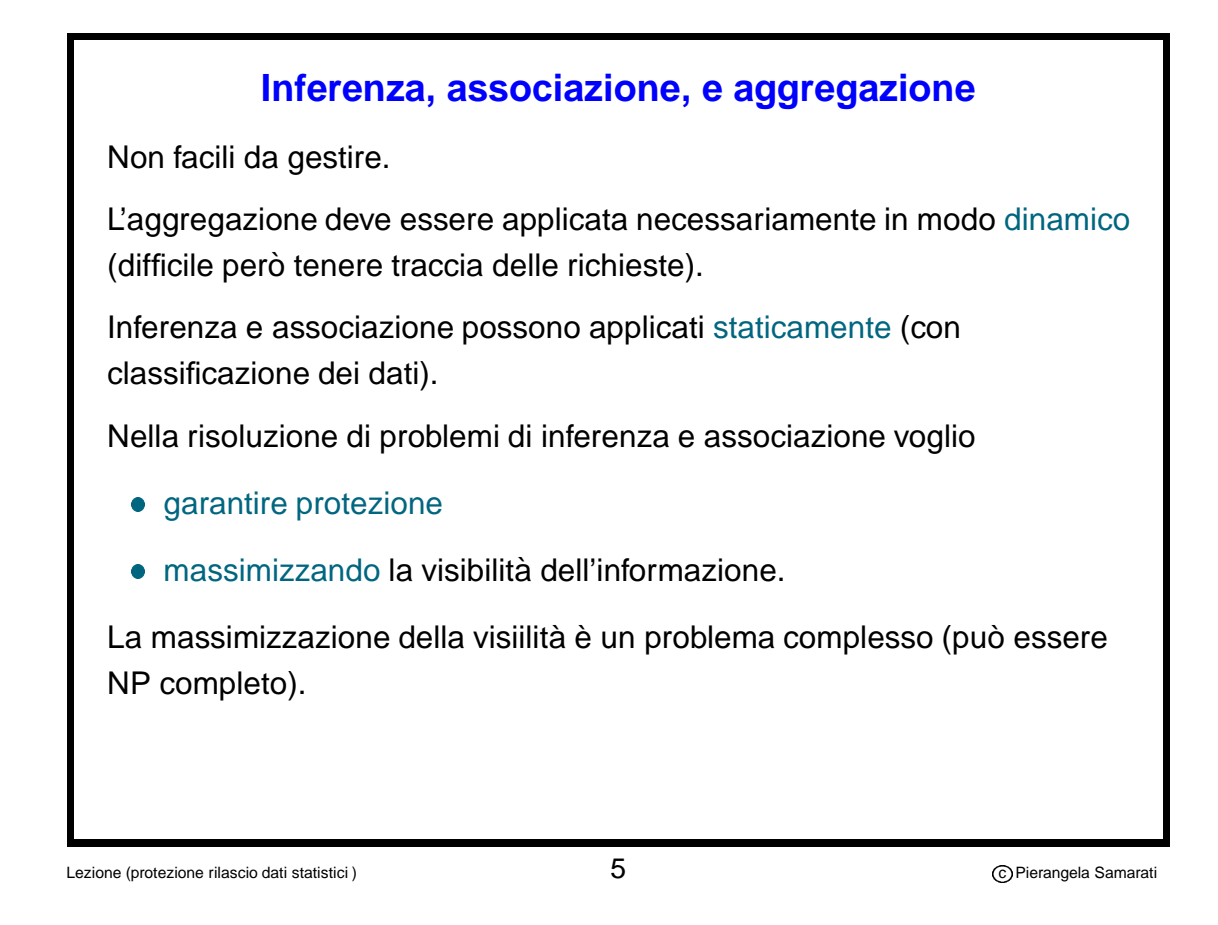

**Rilascio di dati statistici**

Spesso vengono rilasciati dati statistici o dati per uso statistico.

Il rilascio di questi dati inevitabilmente rivela informazione circa i dati dei singoli soggetti.

Il rilascio provoca divulgazione (disclosure) quando dati che dovrebbero essere trattati come confidenziali sono resi noti.

Divulgazione può:

- essere basata solamente sui dati rilasciati
- risultare dalle combinazione di dati rilasciati con informazione esternamente disponibile (record linkage) disponibili pubblicamente o a un insieme ristretto di persone.

Quando un ente rilascia dati (agenzie statistiche in particolare) dovrebbe assicurarsi che il rischio di divulgazione dai dati rilasciati sia minimo.

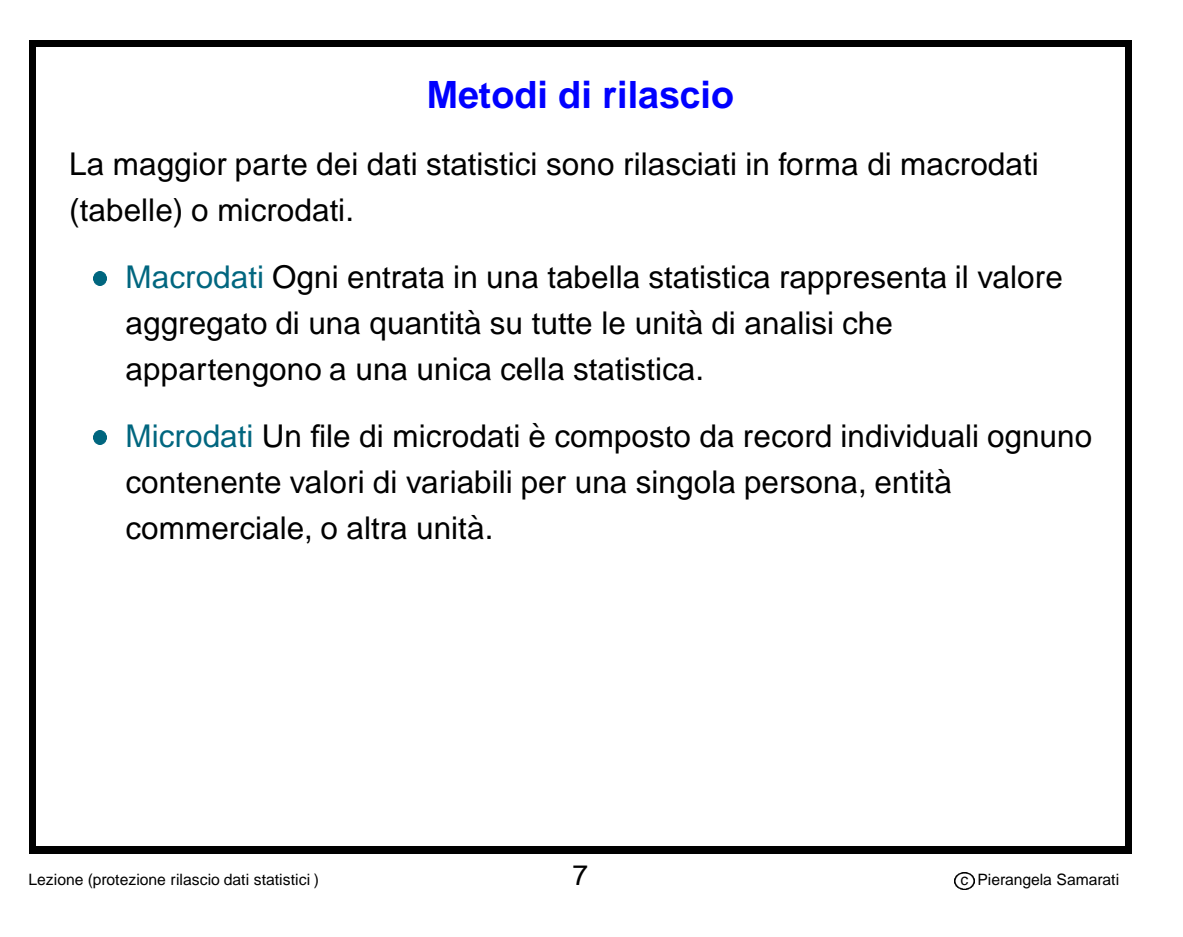

### **Tabelle di macrodati**

La tabelle di macrodati possono essere distite in due categorie

- Tabelle di frequenza (count) Mostrano il numero, o la percentuale, di elementi della popolazione che hanno certe caratteristiche.
- Tabelle di grandezza (magnitude data) Riportano l'aggregazione di una "quantità di interesse" su tutte le unità di analisi nella cella. I dati possono essere presentati come una media dividendo l'aggregato per il numero di unità nella cella.

Per distinguere fra tabelle di frequenza e di grandezza, la "quantità di interesse" deve misurare qualcosa di più che non la semplice appartenenza ad una cella. Ad esempio, tabelle che mostrano il numero di aziende in un certo settore manifatturiero raggruppate per codice industriale e contea sono tabelle di frequenza. Tabelle che presentano il fatturato totale di tali aziende in ogni cella sono tabelle di grandezza.

# **Tabelle di frequenza – Esempio**

Numero di beneficiari di un certo benefit per importo e contea

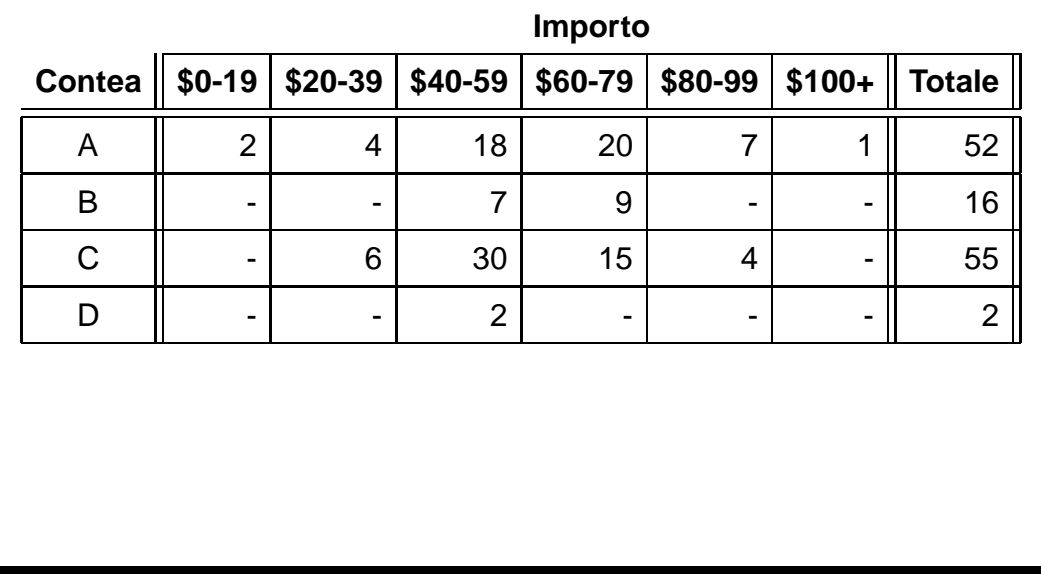

Lezione (protezione rilascio dati statistici )  $\qquad \qquad \qquad \qquad \text{9}$ 

Pierangela Samarati

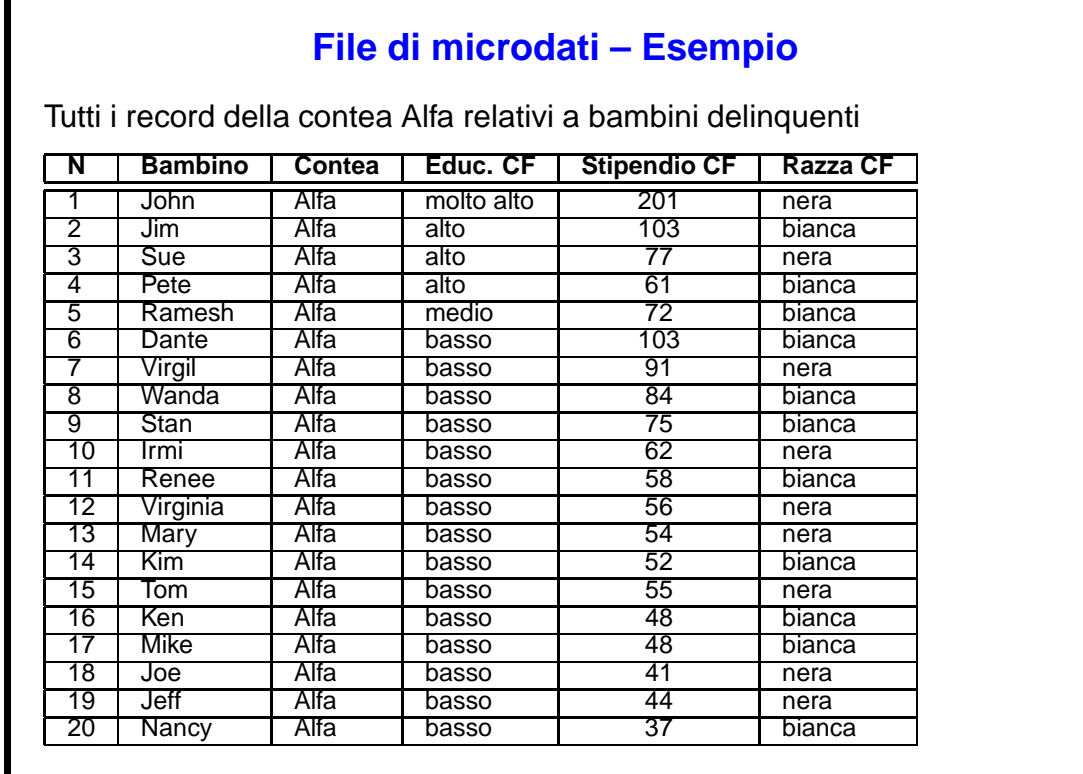

#### **Divulgazione di informazione**

Esistono definizioni differenti di divulgazione e tipi differenti di divulgazione sono stati proposti. Una possibile definizione di divulgazione è la seguente.

"Divulgazione è l'attribuzione impropria di informazione a un soggetto, sia esso individuo o organizzazione.

Divulgazione esiste quando:

- un soggetto è identificato all'interno di un file rilasciato (divulgazione di identità)
- informazione sensibile circa un soggetto è rivelata attraverso il file rilasciato (divulgazione di attributo)
- i dati rilasciati rendono possibile la determinazione di alcune caratteristiche di un individuo più accuratamente che altrimenti possibile (divulgazione inferenziale)"

Lezione (protezione rilascio dati statistici ) 11

Pierangela Samarati

## **Divulgazione identita`**

Esiste divulgazione di identità quando una terza parte può identificare un soggetto dai dati rilasciati. Rivelare che un individuo è un rispondente dei dati rilasciati può o meno violare i requisiti di confidenzialità.

Per dati tabellari, rilvelare identità non è generalmente considerato divulgazione, a meno che l'identificazione porti a divulgare informazioni confidenziali (divulgazione di attributo).

Per i microdati l'identificazione è generalmente considerata come divulgazione, poichè i record sono così dettagliati che la probabilità di identificazione senza rivelazione di informazione addizionale è minima. Per questa ragione i metodi per la limitazione della divulgazione applicati ai microdati limitano o modificano l'informazione che potrebbe essere utilizzata per identificare i rispondenti dell'informazione.

#### **Divulgazione attributo**

Esiste divulgazione di attributo quando informazione confidenziale circa un soggetto è rivelata e può essere attribuita a un soggetto.

Occorre sia nel caso in cui l'informazione sia rivelata esattamente sia che possa essere stimata.

Comprende sia l'identificazione del soggetto sia la divulgazione della informazione confidenziale che gli pertiene.

Lezione (protezione rilascio dati statistici ) **13** 

Pierangela Samarati

### **Divulgazione inferenziale**

Esiste divulgazione inferenziale quando l'informazione può essere inferita con alta confidenza da proprietà statistiche dei dati.

Ad esempio i dati statistici pubblicati possono mostrare una elevata correlazione fra prezzo della casa e stipendio del proprietario. Il prezzo della casa, pubblicamente disponibile, può permettere di inferire informazione sul salario del proprietario.

In generale agenzie statistiche non trattano il problema dell'integrita` inferenziale per due ragioni principali:

- **•** equiparare divulgazione e inferenza, implicherebbe che nessun dato potrebbe più essere rilasciato
- inferenze predicono comportamento di aggregati, non di singoli attributi, quindi non sono buoni predittori di singoli dati.

#### **Dati ristretti e accesso ristretto**

La scelta dei metodi per limitare divulgazione da dati statistici dipende dalla natura dei dati la cui confidenzialità deve essere garantita.

Alcuni file di microdata includono identificatori espliciti quali nome, indirizzo, o codice fiscale. La rimozione di tutti questi identificatori è il primo passo per la confidenzialità della informazione che deve essere protetta.

Le tecniche di limitazione di divulgazione utilizzate per tabelle di grandezza possono essere utilizzate per proteggere tabelle di frequenze.

Per tabelle di frequenza sono disponibili anche altre tecniche.

Lezione (protezione rilascio dati statistici )  $15$ 

Pierangela Samarati

### **Protezione di informazione**

In generale la confidenzialità può essere protetta

- **Restringendo la quantità di informazione nelle tabelle o file di** microdati rilasciati (dati ristretti)
- Imponendo condizioni sull'accesso ai dati prodotti (accesso ristretto)
- Combinazione dei due metodi precedenti.

#### **Dati ristretti**

Dati di uso pubblico sono generalmente rilasciati da agenzie statistiche al pubblico senza restrizioni o condizioni, ad eccezione del pagamento di una modica somma. E` quindi necessario che il rischio di divulgazione sia basso.

L'applicazione di metodi per il controllo della divulgazione molto spesso richiede di restringere molto il contenuto dei file rilasciati, a volte fino al punto in cui i dati stessi perdono valore.

L'utilizzo di metodi di restrizione all'accesso permette di limitare restrizioni sul contenuto, permettendo a particolari utenti di accedere a dati più dettagliati in dipendenza da restrizioni su chi può accedervi, da quale locazione, a quale scopo, etc.... L'utilizzo di restrizioni all'accesso è molto spesso accompagnato da contratti scritti che vincolano penalmente gli utenti che acquisiscono informazioni rispetto a divulgazioni o uso improprio.

Lezione (protezione rilascio dati statistici ) 17

Pierangela Samarati

## **Pubblicazione di dati statistici**

Agenzie statistiche raccolgono dati relativi a singoli individui e producono dati statistici per rilascio alla comunità.

Alcuni dati gestiti da agenzie statistiche sono considerati di proprietà del respondente al quale si riferiscono.

Quando i dati dai quali le statistiche sono calcolate sono confidenziali è necessario limitare il rischio di possibili divulgazioni dei dati che possono essere causate dalle statistiche.

Tutti i metodi che limitano la divulgazione di dati causano perdita di informazione. Tale perdita può arrivare al punto in cui i dati possono non essere più adatti a certi usi statistici.

Lo scopo è rilasciare la maggior quantità di informazione possibile senza rivelare singoli dati.

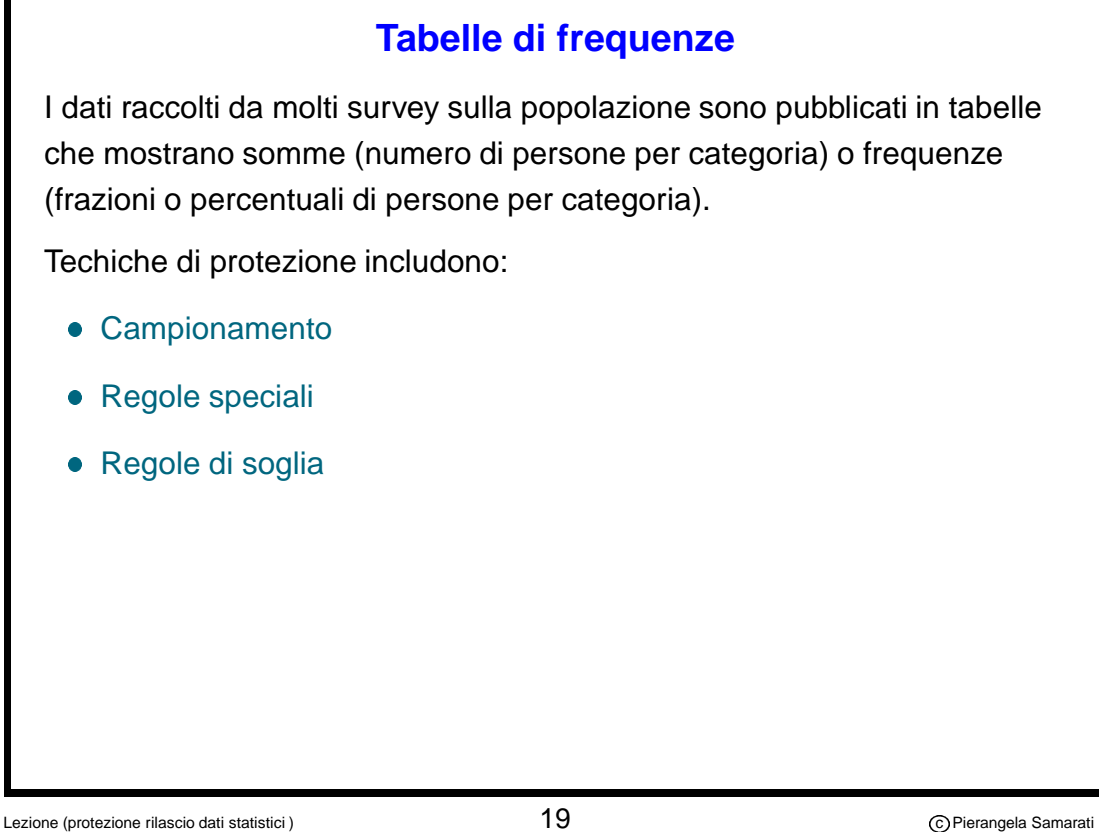

Pierangela Samarati

#### **Campionamento**

Condurre un survey campione anzichè un censimento.

Le stime sono date moltiplicando le risposte dei signoli individui per un peso di campionamento di aggregare i dati.

Se i pesi di campionamento non sono resi noti, il loro utilizzo aiuta a rendere il risultato meno vulnerabile a divulgazioni.

In aggiunta, alcune agenzie chiedono che le stime raggiungano una certa accuratezza prima di essere pubblicate. Dati che non raggiungono accuratezza non sono pubblicati perchè poco significativi (poco corretti).

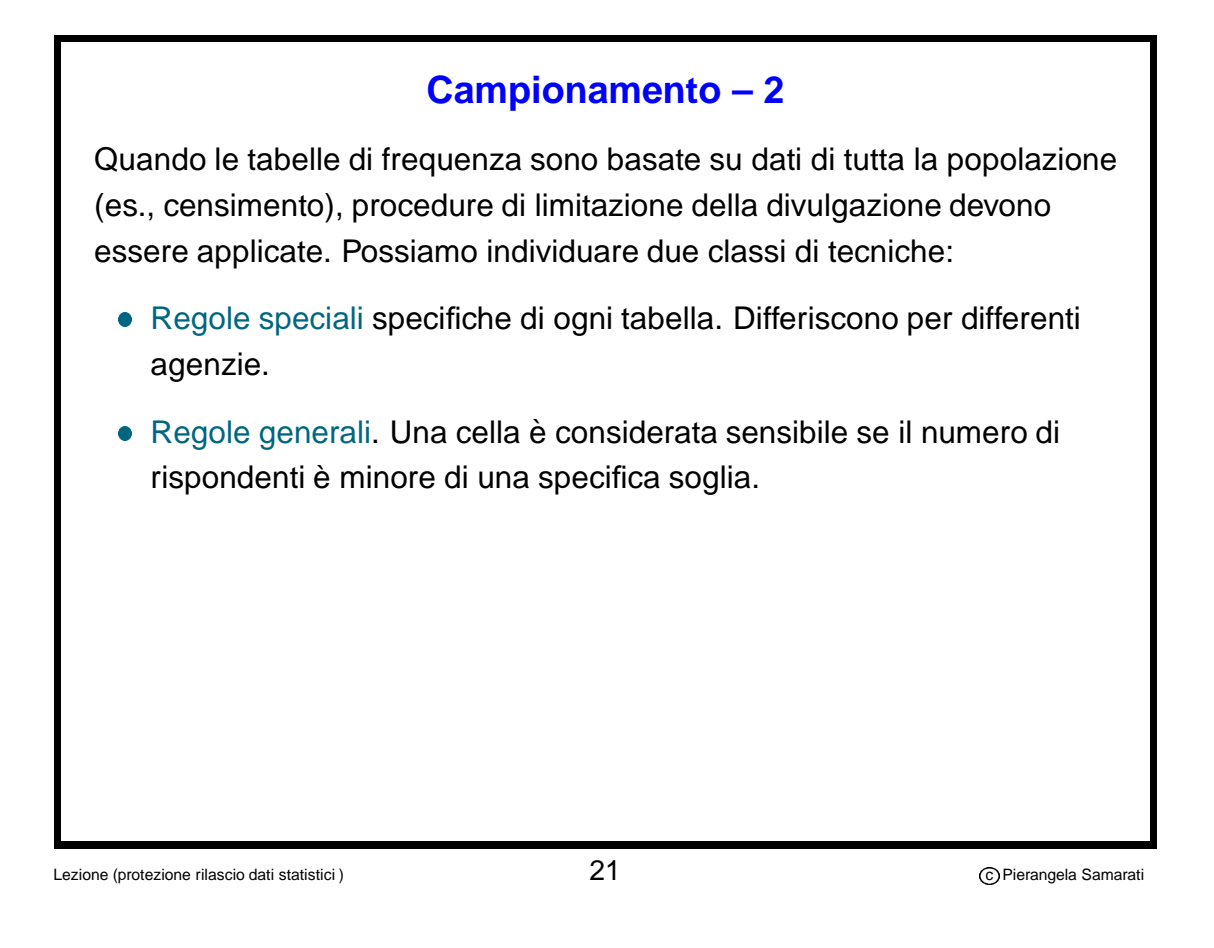

**Regole speciali**

Impongono restrizioni sul livello di dettaglio che può essere riportato in una tabella.

#### **Esempio**

Social Security Amministration (SSA) proibisce tabelle nelle quali i dettagli di una cella sono

- uguali al totale parziale o
- permetterebbero all'utente di determinare
	- **–** l'eta` di un individuo all'interno di un intervallo di cinque anni
	- **–** stipendi all'interno di un intervallo di \$1000
	- **–** benefits all'interno di un intervallo di \$50

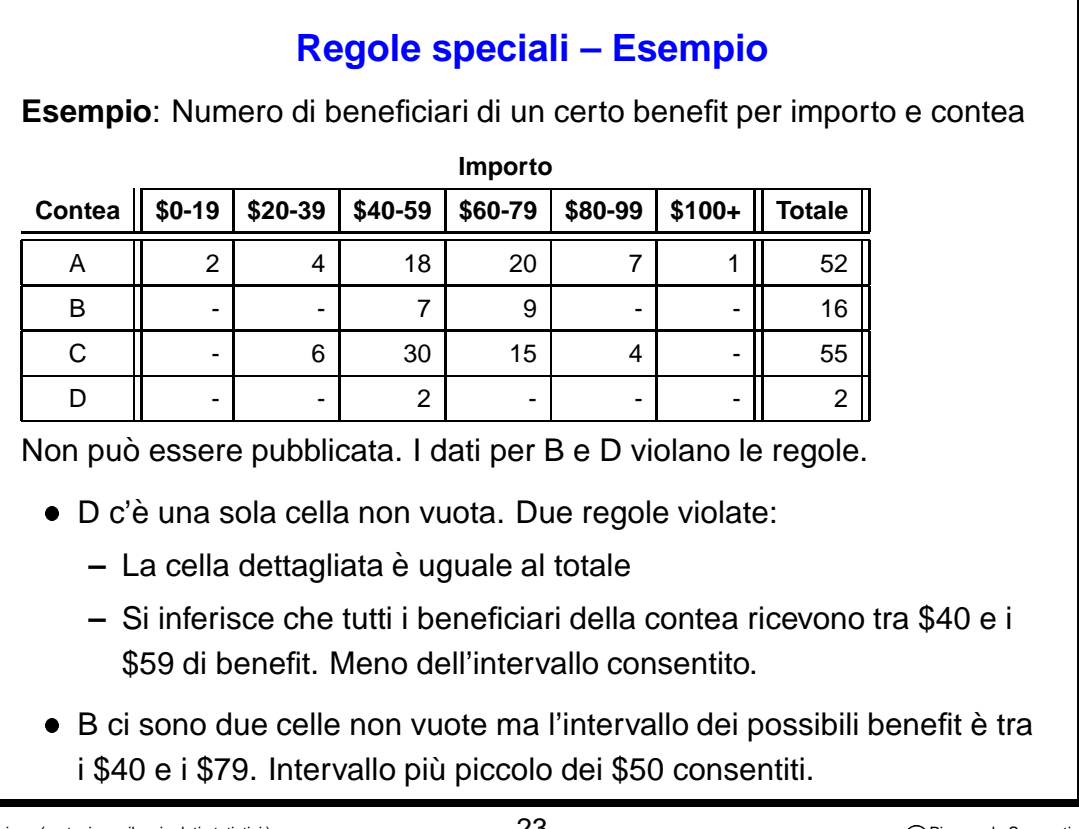

Lezione (protezione rilascio dati statistici ) 23

Pierangela Samarati

**Regole speciali – Esempio- 2**

Per evitare divulgazione non autorizzata i dati delle contee possono essere combinati.

La combinazione di categoria ("rolling-up categories") può essere effettuata per righe o per colonne.

Supponiamo di combinare per righe. Combinando B con A e D con C otteniamo.

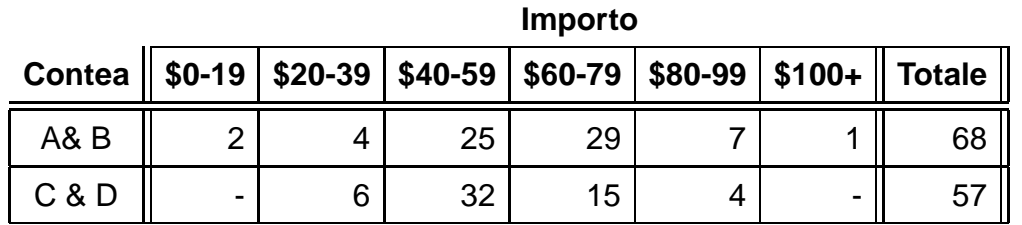

Nota: combinare B con D non avrebbe risolto il problema.

#### **Regole di soglia**

Una cella di una tabella è definita sensibile se il numero dei rispondenti è minore di un certo numero specificato (alcune agenzie richiedono 5, altre 3).

Celle sensibili non possono essere rilasciate.

Per soddisfare la regola una agenzia può utilizzare le seguenti tecniche:

- Ristrutturazione di tabelle e combinazione categorie
- Soppressione di celle
- Arrotondamento casuale
- Arrotondamento controllato
- **· Inserimento confidenziale**

Lezione (protezione rilascio dati statistici ) anno 25

Pierangela Samarati

### **Tabella con divulgazione**

#### **Esempio**

Numero di bambini delinquenti per contea e livello di educazione del capo famiglia

**Livello di educazione**

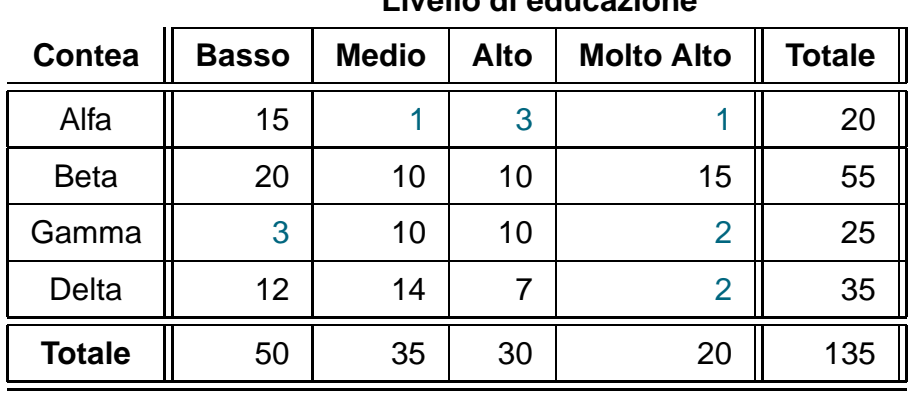

Celle con meno di 5 rispondenti sono considerate sensibili.

![](_page_13_Figure_0.jpeg)

Lezione (protezione rilascio dati statistici ) 27

Pierangela Samarati

![](_page_13_Picture_475.jpeg)

![](_page_14_Figure_0.jpeg)

**Tabella con divulgazione - protetta da soppressione Esempio:** Numero di bambini delinquenti per contea e livello di educazione del capo famiglia **Livello di educazione Contea Basso Medio Alto Molto Alto Totale** Alfa || 15 || D || D || 20 Beta || 20 | 10 | 10 | 15 || 55 Gamma || D | D || 10 || D || 25 Delta || D || 14 || D || 15 **Totale || 50 | 35 | 30 | 20 || 135** La tabella sopra garantisce protezione, ma ......

delle 16 celle componenti la tabella solo 7 sono pubblicate, mentre 9 sono soppresse.

# **Arrotondamento casuale** Per cercare di limitare la quantità di dati persi con la soppressione, possono essere utilizzati metodi alternativi, quali l' arrotondamento di valori, che può essere casuale Nell'arrotondamento casuale i valori sono arrotondati ma, invece di utilizzare convenzioni standard, viene fatta una scelta casuale per decidere se arrotondare per difetto o per eccesso. Poichè la scelta sull'arrotondamento è fatta cella per cella la somma per righe e per colonne può non corrispondere più al totale dato. Come conseguenza gli utenti potrebbero perdere "fiducia" nei dati rilasciati. controllato vengono cambiati anche i totali.

Lezione (protezione rilascio dati statistici ) 31

**Arrotondamento casuale - esempio Livello di educazione (originale) Contea Basso Medio Alto Molto Alto Totale** Alfa || 15 | 1 | 3 || 1 || 20 Beta || 20 | 10 | 10 | 15 || 55 Gamma  $\begin{array}{|c|c|c|c|c|c|c|c|} \hline \end{array}$  3 | 10 | 10 | 2 | 25 Delta || 12 | 14 | 7 | 2 || 35 **Totale || 50 | 35 | 30 | 20 || 135 Livello di educazione (arroitondamento casuale) Contea Basso Medio Alto Molto Alto Totale** Alfa || 15 | \*0 | \*0 || \*0 || 20 Beta || 20 | 10 | 10 | 15 || 55 Gamma  $\parallel$   $*5$  10 10  $*0$  10  $*0$  25 Delta || \*15 | \*15 | \*10 || \*0 || 35 **Totale || 50 | 35 | 30 | 20 || 135** 

#### Lezione (protezione rilascio dati statistici ) 32

Pierangela Samarati

#### **Arrotondamento controllato**

Per risolvere il problema delle addizioni è stata sviluppata una procedura di arrotondamento controllato.

È una forma di arrotondamento ma richiede che ogni riga e colonna ammonti esattamente ai totali pubblicati.

Techniche di programmazione lineare possono essere utilizzate per identificare gli arrotondamenti da apportare.

Svantaggi:

- richiede l'uso di programmi specializzati (non largamente disponibili).
- per tabelle complesse potrebbero non esistere soluzioni per l'arrotondamento controllato.

Lezione (protezione rilascio dati statistici )  $33$ 

![](_page_16_Picture_394.jpeg)

Lezione (protezione rilascio dati statistici ) 34

Pierangela Samarati

# **Inserimento confidenziale** L'inserimento confidenziale è una procedura relativamente recente sviluppata per proteggere confidenzialità di dati di censimento pubblicati da U.S. Census Bureau nel 1990. In quella occasione sono stati utilizzati due diversi approcci: Il primo utilizzato per proteggere dati regolari decennali (100 % della popolazione). Il secondo utilizzato per proteggere dati relativi soltanto a una parte della popolazione. Entrambi gli approcci sono applicati direttamente sui file di microdati sui quali le statistiche sono calcolate  $\Longrightarrow$  Le statistiche vengono protette modificando i dati di input.

Lezione (protezione rilascio dati statistici ) 35

Pierangela Samarati

## **Inserimento confidenziale**

Per il 100 percento file di microdati, l'inserimento confidenziale include switching.

Modifica direttamente il file di microdati utilizzato per calcolare le statistiche che saranno rilasciate come segue.

- 1. Prendi un campione di record dai file di microdati
- 2. Trova un match per questi record in un'altra regione geografica che abbia lo stesso valore per un insieme di attributi definiti come importanti
- 3. Scambia (switch) tutti gli sui record trovati come match.

Per blocchi piccoli la frazione del campione viene aumentata per fornire una maggiore protezione.

Il file di microdati così modificato è quindi utilizzato per produrre statistiche.

![](_page_18_Picture_634.jpeg)

#### **Inserimento confidenziale – esempio**

Lezione (protezione rilascio dati statistici ) 37

Pierangela Samarati

#### **Inserimento confidenziale – esempio 2**

Modifica dei microdati

- 1. Prendi un campione dei record dai microdati (ad esempio, 10%). Assumiamo che 4 e 17 fanno parte del campione.
- 2. Trova un match in qualche altra contea sulle altre variabili (razza, salario). (Come risultato di questo matching, i totali della contea per queste variabili rimangono invariati dopo lo swapping).
	- Un match per il record 4 (Pete) è trovato nella contea Beta. Il match è con Alonso che appartiene a una famiglia il cui capofamiglia ha un livello di educazione molto alto.
	- Un match per il record 17 (Mike) è trovato nella contea Delta. Il match è con George che appartiene a una famiglia il cui capofamiglia ha un livello di educazione medio.

![](_page_19_Figure_0.jpeg)

![](_page_19_Picture_576.jpeg)

Pierangela Samarati

![](_page_20_Picture_415.jpeg)

Lezione (protezione rilascio dati statistici ) 41

Pierangela Samarati

#### **Inserimento confidenziale**

Per quanto riguarda il file campione c'è già una protezione data dalla campionatura. Studi hanno mostrato che la protezione era sufficiente ad eccezione di piccole aree geografiche.

Per fornire protezione addizionale a piccole aree geografiche, fu scelta casualmente una famiglia per ogni area e i suoi dati cancellati, sostituendoli con valori esplicitamente inseriti (blank and impute).

Il file di microdati trattato in quel modo può quindi essere utilizzato per calcolare statistiche senza applicazione di ulteriori tecniche.

#### **Protezione di tabelle di grandezza**

Valori di grandezza sono generalmente quantità non negative riportate in survey o censimenti di aziende.

In tali tabelle è molto probabile che la distribuzione sia distorta (skewed), con poche delle entità che hanno valori molto grandi.

Le tecniche di limitazione della divulgazione cercano di assicurare che i dati pubblicati non possano essere utilizzati per stimare i valori alti. Notare che proteggendo i valori più elevati proteggiamo in effetti tutti i valori.

Per tabelle di grandezza è poco probabile che il campionamento da solo fornisca protezione poichè molti survey includono molte entità che sono incluse con certezza.

Di conseguenza le unità che sono più visibili a causa della loro dimensioni non ricevono alcuna protezione dal campionamento.

Lezione (protezione rilascio dati statistici ) 43

Pierangela Samarati

#### **Regole di soppressione**

Regole chiamate regole di soppressione primaria sono applicate per determinare se una data cella potrebbe rivelare informazione relativa a un singolo rispondente. Tali celle sono considerate sensibili e non possono essere rilasciate.

Le regole di soppressione primaria più comunemente utilizzate per identificare celle sensibili sono:

- $\bullet$  regola (n,k)
- la regola del p-percento
- la regola pq

Tutte queste regole sono basate sull'intenzione di rendere difficile per un rispondente la stima dei valori riportati dagli altri rispondenti. Il valore più grande è più facilmente stimabile.

# **Regole di soppressione primaria - regola del p-percento** Nella regola del p-percento o del "livello stimato di equivocazione del  $p$ -percento", esiste divulgazione di informazione se un utente può stimare il valore di un attributo per un rispondente all'interno di un intervallo ristretto. Esiste divulgazione se limite superiore e limite inferiore stimati per il valore di un rispondente sono più vicini al valore riportato di una percentuale  $p$  specificata.

Lezione (protezione rilascio dati statistici ) 45

Pierangela Samarati

## **Regole di soppressione primaria - regola pq**

Nella regola del  $p$ -percento non c'è alcuna assunzione sulla conoscenza sui rispondenti che gli utenti hanno a priori.

Molto spesso, agenzie che pubblicano i dati non possono basarsi su questa ipotesi.

Nella regola  $pq$  le agenzie specificano quanta conoscenza a priori c'è specificando una valore  $q \ (p < q < 100)$  che rappresenta quanto accuratamente i rispondenti possono stimare i valori di un altro rispondente prima che i dati siano pubblicati.

#### **Regole di soppressione primaria - regola (n,k)**

Nella regola (n,k), a prescindere dal numero di rispondenti in una cella, se un piccolo numero di rispondenti ( $n$  o meno) contribuiscono a una grande percentuale ( $k$ % o più) del valore totale della cella, la cella è considerata sensibile.

Da molti questa è considerata una regola intuitiva perchè, per esempio, se una cella è dominata da un rispondente il valore della cella (totale) da solo è una stima naturale di upper bound per il valore del più grande rispondente.

Sebbene coalizioni non siano specificatamente discusse nella regola (n,k), agenzie scelgono il valore di n maggiore del numero di coalizioni sospettate. Molte agenzie utilizzano  $n=1$  o 2.

Lezione (protezione rilascio dati statistici ) 47

Pierangela Samarati

#### **Soppressione secondaria**

Dopo aver identificato le celle sensitive, ci sono due opzioni:

- Ristrutturare la tabella e raggruppare celle fino a che non rimangono celle sensibili
- Sopprimere celle. La soppressione delle celle sensibili è chiamata soppressione primaria. Altre celle possono essere soppresse suppressione secondaria per evitare che le celle sensibili possano essere derivate sottraendo al totale le altre celle pubblicate. Tecniche e problemi sono simili a quelli visti per tabelle di frequenza.

Un approccio a volte seguito per evitare soppressione di celle utilizzato da certe agenzie è quello di ottenere un permesso scritto per pubblicare una cella sensibile da parte dei rispondenti che contribuiscono alla cella.

#### **Soppressione secondaria**

Le scelta delle cella da cancellare con soppressione secondaria deve assicurare che i valori delle celle sensibili non possano essere stimati troppo accuratamente.

Tale requisito è generalmente interpretato ad indicare che i dati di un rispondente non possono essere stimati all'interno di un intervallo dato dal valore  $+ e - \text{una certa percentuale.}$ 

Ci sono due modi in cui i valori possono essere compromessi.

- Unioni di celle soppresse possono essere sensibili (rispetto alla regola di sensitività adottata).
- Equazioni di riga e colonna possono essere risolte e il valore di una cella soppressa stimato con una certa accuratezza.

Lezione (protezione rilascio dati statistici ) 49

Pierangela Samarati

#### **Soppressione secondaria**

Ogni insieme di celle proposte per la soppressione secondaria è accettabile fintanto che le celle sensibili sono protette.

Questo significa che la scelta potrebbe anche essere fatta a mano.

Tipicamente un analista di dati conosce quali celle sono di maggior interesse all'utente (e non dovrebbero essere utilizzate per soppressione secondaria, se possibile) e quali celle non sono di interesse (e possono quindi essere utilizzate per soppressione secondaria).

Per assicurare che la scelta fatta manualmente fornisce protezione viene effettuata una procedura automatica di audit.

#### **Audit**

Se celle sensibili sono protette cancellando anche altre celle (secondarie) nella tabella ma pubblicando i totali, implicitamente sono anche pubblicati i totali delle celle soppresse.

Un modo di applicare audit consiste quindi nell'applicare tecniche di programmazione lineare a tali informazioni per vedere cosa può essere inferito sui valori soppressi.

Intuitivamente righe e colonne della tabella possono essere viste come un grande sistema di equazioni lineari. Le celle soppresse rappresentano valori non noti. Utilizzando tecniche di programmazione lineare si puo` stimare il minimo e il massimo valore che ogni cella soppressa può avere. La cella è considerata protetta se tali valori non sono vicini al valore vero più di una certa percentuale.

Per tabelle piccole il problema dell'audit è semplice. Per tabelle di grandi dimensioni il problema può diventare computazionalmente intrattabile.

Lezione (protezione rilascio dati statistici ) 61

Pierangela Samarati

### **Soppressione secondaria**

Per grandi sistemi la scelta di celle secondarie è abbastanza complessa. Puo` essere fatta con tecniche

- manuali. Rischiano di lasciare non protette celle sensibili o introdurre inconsistenze fra tabelle (che possono esserte utilizzate per inferire informazione).
- automatiche con utilizzo di tecniche di programmazione lineare.

L'obiettivo di minimizzare la perdita di informazione rende il problema più complesso e, in alcuni casi intrattabile.

La maggior parte delle tecniche oggi disponibili applica un approccio di tipo greedy (ad ogni passo l'ottima scelta di soppressione è scelta). Tale approccio non garantisce però soluzione ottima e può portare a più perdita di informazione di quanto sia necessario.

![](_page_26_Figure_0.jpeg)

Pierangela Samarati

### **Informazione sui parametri**

Le regole di soppressione possono essere rese pubbliche.

I parametri utilizzati dovrebbero essere invece considerati confidenziali. Essi infatti potrebber causare divulgazione.

**Esempio** Supponiamo di applicare la regola del  $p$ -percento con  $p=20$ e che lo stesso valore è utilizzato per la soppressione complementare. Supponiamo che una cella abbia valore 100 e sia stata soppressa. Supponiamo che risolvendo equazioni lineari sui dati pubblicati un utente restringe determina per una cella  $x$  un limite inferiore di 80 e superiore di 120,  $80\leq x\leq 120$ .

 $\Longrightarrow x = 100.$ 

Avendo determinato precisamente  $x$  l'utente può anche effettuare altre inferenze.

## **Protezione di tabelle di grandezza**

![](_page_27_Picture_410.jpeg)

![](_page_27_Picture_411.jpeg)

#### **Totale esame SAT per genere e anno**

![](_page_27_Picture_412.jpeg)

Lezione (protezione rilascio dati statistici )  $55$ 

Pierangela Samarati

![](_page_27_Picture_413.jpeg)

ondente

contribuisce a più del 90% del totale.

Togliamo le celle in cui c'era uno studente solo.

![](_page_27_Picture_414.jpeg)

**Totale esame SAT per genere e anno**

![](_page_28_Picture_406.jpeg)

![](_page_28_Picture_407.jpeg)

Lezione (protezione rilascio dati statistici ) 67

Pierangela Samarati

#### **Microdati**

Un metodo alternativo alle tabelle per pubblicare risultati raccolti da censimenti o survey è quello di rilasciare file di microdati di uso pubblico.

Un file di microdati può essere visto come una tabella in cui ogni tupla della relazione corrisponde ad un singolo rispondente. I record riportati possono includere

- $\bullet$  età, razza, e genere della persona (per file demografici).
- codice di classificazione, numero di dipendenti, fatturato (per file commerciali).

Il rischio di divulgazione per file di microdati relativi a aziende è sempre stato più elevato di quello di dati demografici.

#### **Microdati – 2**

Informazioni raccolte su aziende commerciali da agenzie statistiche sono generalmente rilasciate in forma di tabelle di grandezza.

I microdati contengono spesso record di visibilità di rispondenti, che potrebbero quindi essere identificati attraverso altra informazione disponibile.

Storicamente microdati relativi a aziende non sono stati generalmente rilasciati (salvo poche eccezioni). Anche file demografici di microdati sono sempre stati rilasciati in forma limitata.

Sempre più spesso oggi i dati sono rilasciati in forma di microdati.

Microdati risultano più convenienti per i riceventi dell'informazione che possono calcolare statistiche in base ai loro bisogni.

Lezione (protezione rilascio dati statistici ) 69

Pierangela Samarati

#### **Microdati – 3**

È riconosciuto che la protezione dei microdati è più complessa della protezione di tabelle.

Una delle principali difficoltà nella protezione dei microdati è la possibilità di combinare l'informazione rilasciata con altra informazione disponibile.

Non esistono misure largamente accettate per il rischio di divulgazione per i microdati, quindi non esistono "standard" che potrebbero essere applicati per valutare se una protezione è adeguata.

# **Fattori che aumentano il rischio di divulgazione** Ci sono due maggiori sorgenti di rischio • Esistenza di record ad alta visibilità. Alcuni record possono rappresentare rispondenti con caratteristiche uniche, come lavori non comuni (es., ministro, attore) o stipendi molto elevati. **• Possibilità di combinare l'informazione con altre informazioni** pubblicamente disponibili (record linkage). Individui o aziende possono possedere una unica combinazione di valori per certe variabili caratteristiche (quasi identificatori). Esiste rischio di divulgazione se alcuni di questi individui fanno parte del campione della popolazione rappresentato dal file. Nota: l'identità dei rispondenti nel file campione non dovrebbe essere nota perchè potrebbe essere utilizzata per ri-identificare l'individuo nel file di microdati campione.

Lezione (protezione rilascio dati statistici ) 61

**Rischio di divulgazione da microdati** Medical Data Released as Anonymous **SSN Name Ethn DOB Sex ZIP Mar. Status Problem** asian 09/27/64 female 94139 divorced hypertension asian 09/30/64 female 94139 divorced obesity asian 04/18/64 male 94139 married chest pain asian 04/15/64 male 94139 married obesity black 03/13/63 male 94138 married hypertension black 03/18/63 male 94138 married shortness of breath black 09/13/64 female 94141 married shortness of breath black 09/07/64 female 94141 married obesity white 05/14/61 male 94138 single chest pain white 05/08/61 male 94138 single obesity white 09/15/61 female 94142 widow shortness of breath Voter List **Name Address City ZIP DOB Sex Party ................** ................ ................ ................ ........ ........ ........ ................ ................ ................ ................ ................ ........ ........ ........ ................ ................ - 1990-е Sue J. Carlson | 900 Market St. | San Fran. | 94142 | 9/15/61 | female | democrat | ............... ................ ................ ................ ........ ........ ........ ................ ................

Lezione (protezione rilascio dati statistici )  $62$ 

Pierangela Samarati

#### **Re-identificazione dei rispondenti**

Nel 1997 uno studente dell'MIT analizzò il registro comunale degli abitanti (54,805) di Cambridge, MA trovando che le seguenti percentuali di popolazione potevano essere identificate sulla base di certi dati.

- data di nascita: 12%
- **•** data di nascita & genere: 29%
- data di nascita & CAP di 5 cifre: 69%
- data di nascita & CAP di 9 cifre: 97% (53,033)

Caratteristiche uniche possono identificare i pazienti (es., un paziente cinquantenne in un ospedale pediatrico)

Nello stesso anno lo studente analizzò informazioni anonimizzate rilasciate da un ospedale del Massachussets e riuscì a scoprire (sulla base di dati caratterizzanti) i dati medici relativi a un noto personaggio politico.

Lezione (protezione rilascio dati statistici ) 63

Pierangela Samarati

#### **Fattori che aumentano il rischio di divulgazione – 2**

Il rischio di divulgazione da microdati aumenta notevolmente se il file contiene informazioni amministrative o altri tipi di dati da sorgenti esterne, che potrebbero quindi essere utilizzate per collegare l'informazione.

La possibilità di combinare informazioni aumenta all'aumentare di

- numero di variabili in comune fra file di microdati e sorgenti esterne
- accuratezza dei dati
- numero di sorgenti esterne

La grande quantità di dati oggi più o meno pubblicamente disponibile unita all'aumentata potenza di calcolo ha reso critico il problema della protezione dell'informazione da divulgazione.

![](_page_32_Figure_0.jpeg)

Lezione (protezione rilascio dati statistici )  $65$ 

Pierangela Samarati

![](_page_32_Figure_4.jpeg)

![](_page_33_Figure_0.jpeg)

Pierangela Samarati

#### **Fattori che diminuiscono il rischio di divulgazione – 2**

Il campionamento diminuisce attacchi volti a trovare record di individui specifici (probabilità che l'individuo che l'intrusore sta cercando non sia rappresentato).

È sempre però possibile per l'intrusore cercare di re-identificare i rispondenti nel campione.

Grazie al campionamento, anche se le caratteristiche di un rispondente sono uniche all'interno del campione, potrebbero esserci molte entità nel mondo esterno con le stesse caratteristiche del rispondente.

Il rischio di divulgazione può inoltre diminuire se solo i dati relativi ad a un sottoinsieme del campione della popolazione sono pubblicati. (In questo modo anche se un intrusore sa che un individuo o azienda ha partecipato ad un survey non necessariamente lo ritroverà nei dati pubblicati.)

![](_page_34_Picture_0.jpeg)

![](_page_34_Picture_1.jpeg)

![](_page_35_Figure_0.jpeg)

**Limitazione dei dettagli geografici** La locazione geografica è una caratteristica che appare molto spesso nei file di microdati  $\bullet\,$  è spesso sfruttata per re-identificazione di rispondenti ( $\Longrightarrow$  riduce la  $\quad\parallel\,$ popolazione alla quale ci si riferisce) E` quindi necessario limitare i dettagli geografici. Ad esempio, il Census Bureau non fornisce il codice di alcuna locazione geografica con meno di 100000 persone nel campione (negli anni '80 il limite era 250000). Il limite di 250000 è ancora utilizzato per dati ad alto rischio. ........ però ...... molti file di microdati contengono "variabili contestuali". Sono variabili che identificano l'area nella quale un rispondente risiede senza identificare l'area. Un esempio di variabile contestuali è la temperatura di una zona. Lezione (protezione rilascio dati statistici ) 72

![](_page_36_Figure_0.jpeg)

![](_page_36_Picture_553.jpeg)

![](_page_37_Figure_0.jpeg)

![](_page_37_Picture_444.jpeg)

#### **Protezione di microdati**

Nel nostro esempio ci sono solo 5 variabili per ogni bambino.

Possiamo pensare che tali variabili siano state scelte da un insieme più completo che include: nome dei genitori, nome e numero dei fratelli, età del bambino, età dei fratelli, indirizzo, scuola, etc.

Più variabili sono incluse più è probabile che un bambino possa essere identificato.

E` possibile che informazione disponibile ad altri nella popolazione sia utilizzata con i valori di stipendio pubblicati per identificare univocamente la famiglia del bambino delinquente.

Ad esempio, il datore di lavoro di una persona conosce il suo stipendio con precisione.

Tali variabili sono chiamate variabili ad alta visibilità e necessitano di protezione addizionale.

Lezione (protezione rilascio dati statistici ) 77

Pierangela Samarati

### **Codifica per intervalli o arrotondamenti**

La ricodifica dei valori in categorie è uno dei metodi di protezione di informazione maggiormente utilizzati.

Ricodifica i valori riportando l'intervallo o la classe di appartenza.

Es.

- **•** stipendi potrebbero essere raggruppati in intervalli di 10 mil. Invece di riportare un valore specifico viene riportato l'intervallo in cui cade.
- Anzichè riportare la data di nascita in modo completo, si può riportare soltanto l'anno e il mese.... soltanto l'anno..... o intervalli di anni

Rende l'informazione meno precisa (ma sempre corretta). La riduzione di precisione diminuisce la possibilità di correlazione dell' informazione poiche` diminuisce l'unicita` dei valori.

#### **Codifica al massimo e al minimo**

 Codifica al massimo (top coding) Un top-code per una certa variabile è un limite superiore su tutti i valori pubblicati per quella variabile. Ogni valor superiore a quel limite non è pubblicato. Al suo posto qualche tipo di flag indica che il valore è superiore al top-code. Ad esempio invece di pubblicare un valore di stipendio di 700 mil. possiamo solo dire che è superiore a 500 mil. Top-coding è generalmente applicato a variabili quali età, stipendio per individui, o fatturato per aziende. Codifica al minimo (bottom coding) Analogamente, rappresenta un limite inferiore per i valori pubblicati per una certa variabile. Valori piccoli (inferiori ad una certa soglia) sono riportati come minori della soglia Esempi di variabili che possono essere codificate al minimo sono

Lezione (protezione rilascio dati statistici ) **79** controlled and the controlled and the controlled and the controlled and the controlled and the controlled and the controlled and the controlled and the controlled and the

anno di nascita per individui o aziende, anno di costruzione.

Pierangela Samarati

#### **File di microdati - esempio**

**Esempio** Campionamento, rimozione di identificatori, limitazione di dettagli geografici, stipendio codificato al massimo e minimo e ricodificato a intervalli.

![](_page_39_Picture_596.jpeg)

![](_page_40_Figure_0.jpeg)

![](_page_40_Figure_1.jpeg)

Pierangela Samarati

![](_page_41_Figure_0.jpeg)

![](_page_41_Picture_428.jpeg)

![](_page_41_Picture_429.jpeg)

![](_page_42_Picture_450.jpeg)

![](_page_42_Picture_451.jpeg)

![](_page_43_Figure_0.jpeg)

**Altre tecniche**

Le tecniche viste finora (top and bottom-coding, generalizzazione, arrotondamento) mantengono la veridicità dei dati (i dati pubblicati sono corretti.... anche se meno precisi).

Anche la soppressione mantiene la veridicità dei dati (se comunichiamo che certi valori/tuple sono stati soppressi).

Esistono altri metodi di protezione, che però hanno lo svantaggio di modificare i dati (introducendo incertezza sul loro valore)

- aggiunta di disturbo casuale
- scambio
- blank and impute
- offuscamento (blurring)

#### **Aggiunta di disturbo casuale**

Un metodo alternativo per mascherare i valori delle variabili ad alta visibilità è quello di aggiungere o moltiplicarli a numeri casuali.

Ad esempio, possiamo aggiungere una variabile con media 0 e deviazione standard 5 allo stipendio.

Ad esempio applicando aggiunta di disturbo casuale ai microdati campionati scegliamo 14 valori casuali e li aggiungiamo ai valori degli stipendi.

La probabilità di distribuzione utilizzata per il calcolo del disturbo da applicare può essere o meno pubblicata. Renderla nota può comunque aiutare possibili intrusori nell'inferire informazione.

Lezione (protezione rilascio dati statistici ) 89

**File di microdati - esempio Esempio** Campionamento, rimozione di identificatori, limitazione di dettagli geografici, aggiunta di disturbo casuale. **N Contea Educ. CF Stipendio CF Razza CF** AlfaGamma alto 1 61 bianca 2 | AlfaGamma | basso | 1142 | bianca 3 AlfaGamma medio 32 nera 4 AlfaGamma medio 52 bianca 5 AlfaGamma molto alto in 123 bianca 6 Beta | molto alto | 138 | nera 7 Beta molto alto 94 bianca 8 Beta **basso 1 46** bianca 9 Beta medio 61 bianca 10 Beta alto 82 bianca 11 | Delta | basso | 31 | nera 12 Delta medio 1 52 nera 13 Delta basso 1 55 bianca 14 Delta basso 61 nera

Pierangela Samarati

#### **Aggiunta di disturbo casuale – 2**

L' aggiunta di disturbo deve essere fatta con molta cura per garantire la correttezza di statistiche che possono dover essere calcolate sui dati.

Se una agenzia conosce come i dati verranno usati (cioè che statistiche saranno calcolate) può fare si che il disturbo non comprometta le proprietà statistiche.

I livelli di disturbo necessario per garantire protezione può rendere il risultato finale inutilizzabile per certe applicazioni.

Per questo motivo il disturbo non è molto utilizzato.

Lezione (protezione rilascio dati statistici ) Società del 1918 e 1921 e 1921 e 1922

Pierangela Samarati

#### **Scambio**

Con lo scambio scegliamo un campione dei record, troviamo un altro record nel file che ha un match su certe variabili specificate e scambiamo i due record.

Nella applicazione dello swapping per il calcolo di tabelle di frequenza abbiamo scelto record con match su razza e stipendio.

In questo esempio protezione possiamo cercare di trovare un match su livello di educazione e razza e scambiare gli stipendi.

#### **Blank and impute**

Vengono scelti alcuni (pochi) record dal file di microdati. Tali record sono sostituiti con valori esplicitamente introdotti.

Con riferimento al nostro esempio.

- 1. Viene scelto un record a caso da ogni contea pubblicabile (AlfaGamma, Beta, e Delta)
- 2. Il record scelto è sostituito con un valore fittizio introdotto.

Ad esempio potremmo scegliere il record 2 in AlfaGamma, 6 in Beta, e 13 in Delta e sostituire i valori degli stipendi con 63, 52, 49.

Nota che i numeri inseriti sono fittizi. Possiamo però immaginare che siano calcolati come media su tutte le famiglie della contea con stessa razza e educazione.

Lezione (protezione rilascio dati statistici ) Santi Statistici Density of the U.S. 193

Pierangela Samarati

#### **Offuscamento (Blurring)**

Sostituisce un valore con una media.

Ci sono molti modi di implementare il blurring.

- Gruppi di record per calcolare la media possono essere formati mediante matching su altre variabili o ordinamento di variabili di interesse.
- Il numero di record in un gruppo (per il quale sarà calcolata la media) può essere fisso o variabile.
- La media associata a un gruppo può essere assegnata a tutti i membri o a una parte.
- La media può essere calcolata su più di una variabile utilizzando gruppi differenti per le diverse variabili.

Lezione (protezione rilascio dati statistici ) Service and Service and Service and Service and Service and Se

#### **Blurring – esempio**

Con riferimento al nostro esempio.

Nel file completo possiamo fare un match su variabili importanti quali: contea, razza e due gruppi di educazione (molto alto, alto) e (medio, basso).

Può poi essere calcolata la media all'interno di ogni gruppo, ad esempio di due record per volta.

Nella contea Alfa il salario per il gruppo  $\{$  John,Sue $\}$  sarebbe sostituito dalla media dei loro stipendi (139), quello di per  $\{$ Jim,Pete $\}$  da 82, e cos $\mathrm i$ via.

Dopo il blurring il file di dati può essere sottoposto a campionamento, rimozione di identificatori, e limitazione di dettagli geografici.

Lezione (protezione rilascio dati statistici )  $95$ 

Pierangela Samarati

### **Basi di dati statistiche**

Nelle basi di dati statistiche tutti i dati sono mantenuti on-line in un DBMS (generalmente relazionale) che effettua controlli di inferenza dinamicamente.

Le relazioni nella base di dati statistica sono simili ai file di microdati ma mantengono specifiche informazioni sensibili, quali stipendio, che possono essere rilasciate solo in forma statistica (ad esempio solo la somma o la media degli stipendi può essere rilasciata).

Problema: rispondere alle query statistiche senza rilasciare i singoli dati sensitivi (o diminuire l'incertezza su di essi).

La protezione delle basi di dati statistiche è più matura della protezione di macro e microdati. Ma la tendenza oggi è rilasciare direttamente macro e microdati.